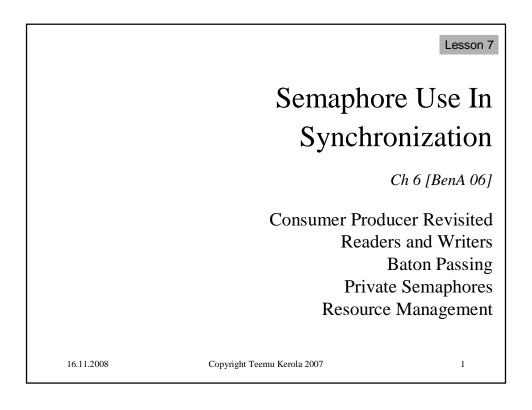

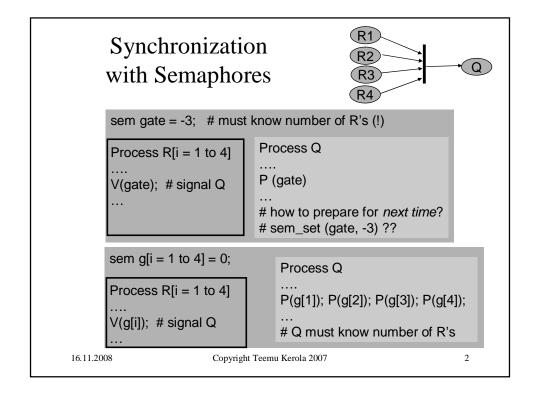

## Barrier Synchronization with Semaphores

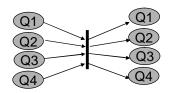

```
sem g[i = 1 to 4] = 0;
    cont = 0;

Process Q[i = 1 to 4] ....

V(g[i]); # signal others
P(cont); # wait for others
....

P(g[1]); P(g[2]); P(g[3]); P(g[4]); #wait for all
V(cont); V(cont); V(cont); V(cont); #signal all
...
# Barrier must know number of Q's
```

- Barrier is implemented as separate process
  - This is just one possibility to implement the barrier
  - Cost of process switches?
  - How many process switches?

16.11.2008

Copyright Teemu Kerola 2007

3

# Barrier Synchronization with Barrier OS-Primitive

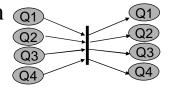

- Specific synchronization primitive in OS
  - Implemented with semafores...
  - No need for extra process less process switches

```
barrier br;

barrier_init (br, 4);  # must be done before use

process Q[i = 1 to 4]
....

barrier_wait (br)  # wait until all have reached this point if (pid==1)  # is this ok? is this done in time?

barrier_init (br, 4) ...
```

16.11.2008

Copyright Teemu Kerola 2007

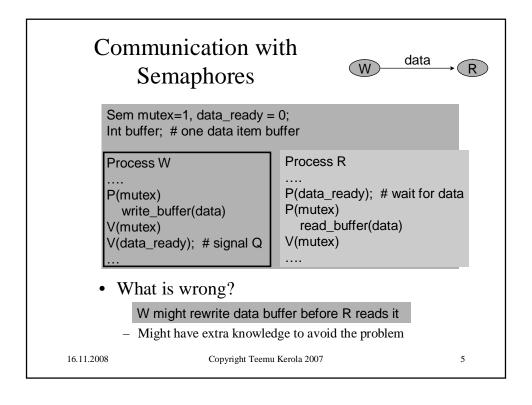

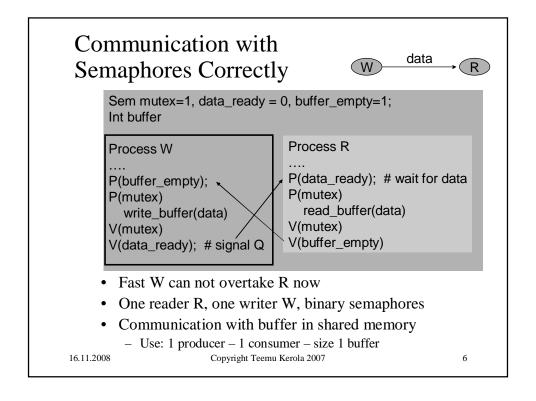

## Producer-Consumer with Binary Semaphores

(Liisa Marttinen)

- Binary semaphore has values 0 and 1
  - OS or programming language library
- Semaphore does not keep count
  - Must have own variable *count* (nr of elements in buffer)
    - Protect it with critical section

mutex

- Two important state changes
  - Empty buffer becomes not empty
    - Consumer may need to be awakened

items

- Full buffer becomes not full
  - Producer may need to be awakened

space

16.11.2008

Copyright Teemu Kerola 2007

7

## Simple Solution #1

(Producer-Consumer with Binary Semaphores)

```
typeT buf[n]; /* n element buffer */
int front=0, /* read from here */
rear=0, /* write to this one */
count=0; /* nr of items in buf */
sem space=1, /* need this to write */
items=0, /* need this to read */
mutex=1; /* need this to update count */
```

16.11.2008

Copyright Teemu Kerola 2007

```
process Producer [i=1 to M] {
while(true) {
                                                                      Sol.
  ... produce data ...
  P(space);
                 /* wait until space to write*/
                                                                       #1
  P(mutex);
    buf[rear] = data; rear = (rear+1) %n; count++;
    if (count == 1) V(items); /* first item to empty buffer */
    if (count < n) V(space); /* still room for next producer */
  V(mutex);
               process Consumer [i=1 to N] {
               while(true) {
                  P(items);
                                /* wait until items to consume */
                  P(mutex);
                   data=buf[front]; front = (front+1) %n; count--;
                   if (count == n-1) V(space); /* buffer was full */
                   if (count > 0) V(items); /* still items for next consumer */
                  V(mutex);
                  ... consume data ...
   16.11.2008
                            Copyright Teemu Kerola 2007
```

## Evaluate Solution #1

- Simple solution
  - Mutex and synchronization ok
  - Mutex inside space or items
    - Get space first and then mutex
- Buffer reserved for one producer/consumer at a time
  - Does not allow for simultaneous buffer use Not good
    - Producer inserts item to "rear"

Simulta-

- Consumer removes item from "front" neously?
- First waiting producer/consumer advances when signalled
  - Queued in semaphores

16.11.2008

Copyright Teemu Kerola 2007

### Better Solution #2

(Producer-Consumer with Binary Semaphores)

```
typeT buf[n]; /* n element buffer */
int front=0, /* read from here */
rear=0, /* write to this one */
count=0; /* nr of items in buf */
sem space=1, /* need this to write */
items=0, /* need this to read */
mutex=1; /* need this to update count */
```

16.11.2008 Copyright Teemu Kerola 2007

```
process Producer [i=1 to M] {
while(true) {
                                                                      Sol.
  ... produce data ...
  P(space);
                /* wait until space to write*/
                                                                       #2
  buf[rear] = data; rear = (rear+1) %n; /* outside mutex, ok? */
  P(mutex);
                               /* this must be in mutex */
    count++;
    if (count == 1) V(items); /* first item to empty buffer */
    if (count < n) V(space); /* still room for next producer */
  V(mutex);
              process Consumer [i=1 to N] {
              while(true) {
                               /* wait until items to consume */
                 P(items);
                 data=buf[front]; front = (front+1) %n; /* outside mutex, ok? */
                 P(mutex):
                   count--:
                   if (count == n-1) V(space); /* buffer was full */
                   if (count > 0) V(items); /* still items for next consumer */
                 V(mutex);
                  ... consume data ...
   16.11.2008
                            Copyright Teemu Kerola 2007
                                                                         12
```

## Evaluate Solution #2

- Relatively simple solution
  - Data copying (insert, remove) outside critical section
    - Protected by a semaphore (*items* and *space*)
- Simultaneous insert and remove ops
  - Producer inserts item to "rear"
  - Consumer removes item from "front"
- First waiting producer/consumer advances when signalled
  - Queued in semaphores

16.11.2008

Copyright Teemu Kerola 2007

13

### Another Solution #3

(Producer-Consumer with Binary Semaphores)

• Use <u>condition synchronization</u>

Ehtosynkronointi

- Do P(space) or P(items) only when needed
  - Expensive op?
  - Requires execution state change (kernel/user)?

```
typeT buf[n];
                /* n element buffer */
int front=0,
                /* read from here */
   rear=0,
                /* write to this one */
                /* nr of items in buf */
   count=0,
   cwp=0,
                /* nr of waiting producers */
   cwc=0;
                /* nr of waiting consumers */
sem space=1, /* need this to write */
                /* need this to read */
    items=0,
                /* need this to update count */
    mutex=1;
```

16.11.2008

Copyright Teemu Kerola 2007

```
process Producer [i=1 to M] {
while(true) {
                                                                     Sol.
   ... produce data ...
   P(mutex);
                                                                      #3
    while (count == n) /* usually not true? while, not if !*/
       { cwp++; V(mutex); P(space); P(mutex); cwp-- }
    buf[rear] = data; rear = (rear+1) %n; count++;
    if (count == 1 && cwc>0) V(items);
    if (count < n && cwp>0) V(space);
  V(mutex);
             process Consumer [i=1 to N] {
              while(true) {
                P(mutex);
                  while (count == n) /* while, not if !*/
                      { cwc++; V(mutex); P(items); P(mutex); cwc-- }
                  data=buf[front]; front = (front+1) %n; count--;
                  if (count == n-1 \&\& cwp>0) V(space);
                  if (count > 0 \&\& cwc > 0) V(items);
                V(mutex):
                 ... consume data ...
   16.11.2008
                            Copyright Teemu Kerola 2007
```

### Evaluate Solution #3

- No simultaneous insert and remove ops
  - Data copying inside critical section
- In general case, only mutex semaphore operations needed
  - Most of the time?
  - Can they be busy-wait semaphores?
- First waiting producer/consumer does not necessarily advance when signalled
  - Someone else may get mutex first
    - E.g., consumer signals (Vspace), another producer gets mutex and places its data in buffer.
  - Need "while" loop in waiting code
  - Unfair solution even with strong semaphores?
    - How to fix?
    - <u>Baton passing</u> (pass critical section to next process)?

Copyright Teemu Kerola 2007

16

16.11.2008

## Solutions #1, #2, and #3

- Which one is best? Why? When?
- How to maximise concurrency?
  - Separate <u>data transfer</u> (insert, remove) from <u>permission</u> to do it
    - Allow obtaining permission

(e.g., code with P(space) and updating count) for one process run <u>concurrently</u> with <u>data transfer</u> for another process

(e.g., code with buf[rear] = data; ...)

- Need new mutexes to protect data transfers and index (*rear*, *front*) manipulation
- Problem: signalling to other producers/consumers should happen in same critical section with updating count, but should happen only after data transfer is completed

16.11.2008 Copyright Teemu Kerola 2007 17

16.11.2008 Copyright Teemu Kerola 2007

## Readers and Writers Problem

- Shared data structure or data base
- Two types of users: readers and writers
- Readers
  - Many can read at the same time
  - Can not write when someone reads
  - Can not read when someone writes
- Writers
  - Read and modify data
  - Only one can be active at the same time
  - Can be active only when there are no readers

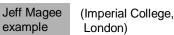

http://www.doc.ic.ac.uk/~inm/book/book\_applets/ReadersWriters.html Copyright Teemu Kerola 2007

19

20

16.11.2008

16.11.2008

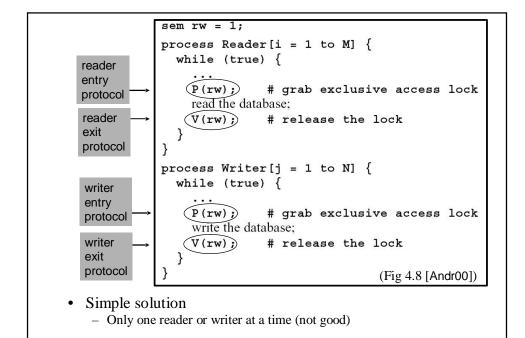

Copyright Teemu Kerola 2007

```
int nr = 0;
                    # number of active readers
                    # lock for reader/writer synchronization
process Reader[i = 1 to M] {
                                                Only the first
   while (true) {
                                                reader waits
      nr = nr+1;
  std
       if (nr == 1) P(rw);
                               # if first, get lock
mutex
                             Release mutex before P(rw)? (no need)
     read the database;
      nr = nr-1;
       if (nr == 0) V(rw); # if last, release lock
                  Writers may starve - not good.
                  Writers have no chance to cut in between readers.
process Writer[j = 1 to N] {
                                              Jeff Magee example
   while (true) {
     P(rw);
                                              How should you
     write the database;
                                              adjust the readers to
     V(rw);
                                              starve writers?
                                              (Fig 4.9 [Andr00])
16.11.2008
                                                                21
                       Copyright Teemu Kerola 2007
```

```
Readers and Writers with Baton Passing
              Split Binary Semaphore
        Component semaphores e, r, w
                                                   0 \le e + r + w \le 1
         - Mutex wait in P(e), initially 1
                                                       (Fig 4.13 [Andr00])

    Readers wait in P(r) if needed, initially 0

         - Writers wait in P(w) if needed, initially 0
                                                      (Alg. 6.21 [BenA06])
        In critical control areas only one process advances at a time
         - Wait in e, r, or w
                                                              P(e) ... V(e)
        One advances, others wait in e, r or w
                                                              P(e) ... V(r)

    New reader/writer: wait in P(e)

         - Waiting for read turn: V(e); P(r)
                                                              P(e) ... V(w)
              • Wait while not holding mutex
                                                              P(r) ... V(r)

    Waiting for write turn: V(e); P(w)

                                                              P(r) ... V(w)
              · Wait while not holding mutex
         - When done, pass the baton (turn) to next one
                                                              P(w) ... V(e)
16.11.2008
                         Copyright Teemu Kerola 2007
                                                                     22
```

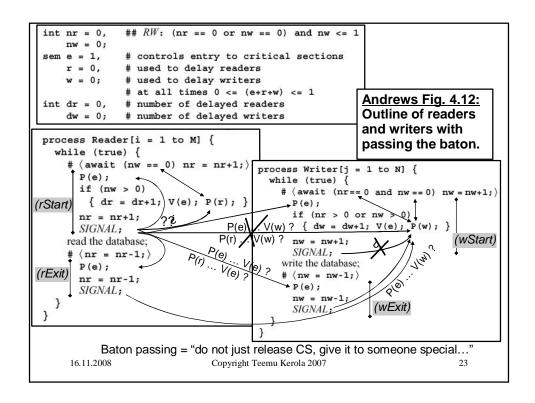

### Baton passing

• When done your own mutex zone, wake up next ... (one or more semaphores control the <u>same</u> mutex)

#### SIGNAL()

- -If reader waiting and no writers: V(r)
  - Do <u>not</u> release mutex (currently reserved e, r, or w)
  - New reader will continue with mutex <u>already</u> locked "pass the <u>mutex</u> baton to next reader"
    - No one else can come to mutex zone in between
  - Last waiting reader will close the mutex with V(e)
  - Can happen concurrently when reading database
- −Else if writer waiting and no readers: V(w)
  - Do not release mutex, pass baton to writer
- -Else (let new process to compete with old ones): V(e)
  - Release mutex to let new process in the game (to execute entry or exit protocols)
  - New process gets in mutex only when no old one can be advance
  - Can happen concurrently when reading database

16.11.2008

Copyright Teemu Kerola 2007

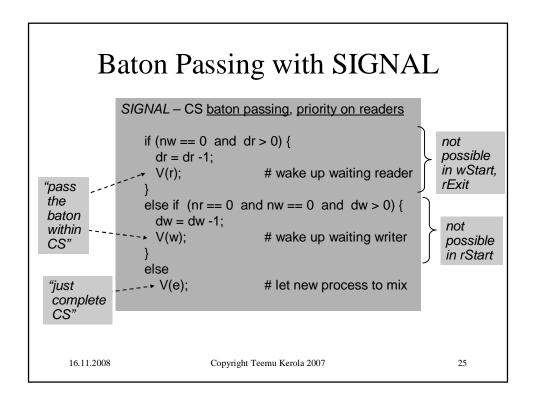

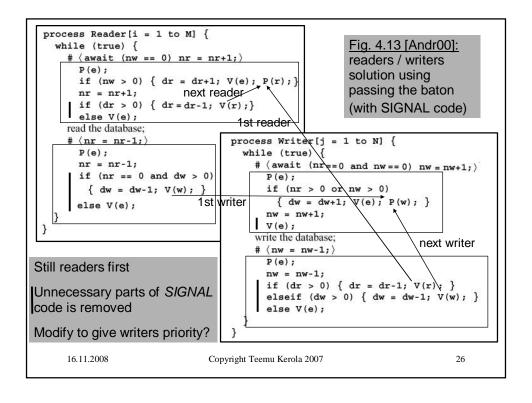

## Resource Management

- Problem
  - Many types of resources
  - N units of given resource
  - Request allocation: K units
    - Wait suspended until resource available
- Solution
  - Semaphore mutex (init 1)
  - Semaphore Xavail
    - init N wait for available resource
    - init 0 wait for permission to continue

16.11.2008

Copyright Teemu Kerola 2007

use webcam access database access CS allocate memory allocate buffer use comm port get user focus etc. etc.

use printer

27

## Simple Bad Solution

sem Xmutex = 1, Xavail = N

Xres\_request () # one unit at a time
P(Xmutex)

P(Xavail) # ok if always

# allocate just 1 unit

take 1 unit # not simple,

# may take long time?

V(Xmutex);

Xres\_release ()

P(Xmutex)

return 1 unit

V(Xavail);

V(Xmutex);

Copyright Teemu Kerola 2007

What is wrong?

- everything

• Mutex?

• Deadlock?

Unnecessary delays?

- Each P() may result in (long) delay?
- Hold mutex while waiting for resource
  - · Very, very bad
  - Others can not get mutex to release resources...

28

16.11.2008

### Another Not So Good Solution

sem Xmutex = 1, Xavail = N

Xres\_request () # one unit at a time
P(Xavail) # ok if always
# allocate just 1 unit
P(Xmutex)
take 1 unit # not simple,
# may take long time?
V(Xmutex);

Xres\_release ()
P(Xmutex)
return 1 unit
V(Xmutex);
V(Xavail);

- What is wrong?
  - Works only for resources allocated and freed <u>one unit at</u> a <u>time</u>
- Mutex?
  - Mutex of control data?
  - Mutex of resource allocation data structures?

16.11.2008

Copyright Teemu Kerola 2007

29

## Resource Management with Baton Passing Split Semaphore

16.11.2008

Copyright Teemu Kerola 2007

## Problems with Resource Management

- Need strong semaphores
- Strong semaphores are FIFO
  - What if 1<sup>st</sup> in line want 6 units, 2<sup>nd</sup> wants 3 units, and there are 4 units left?
  - What about priorities?
    - Each priority class has its own semaphore
    - Baton passing within each priority class?
  - How to release just some specific process?
    - Strong semaphore releases 1st in line
    - Answer: private semaphores

16.11.2008

Copyright Teemu Kerola 2007

31

## Private Semaphore

- Semaphore, to which only one process can ever make a P-operation
  - Initialized to 0, belongs to that process
- Usually part of PCB (process control block) for the process
  - Can create own semaphore arrays for this purpose
- Process makes demands, and then waits in private semaphore for turn
- Most often just one process at a time
  - Usually P(mutex) does not lead to process switches
- Usually still need to wait in private semaphore

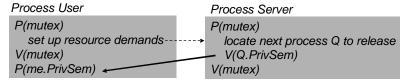

16.11.2008

Copyright Teemu Kerola 2007

## Shortest Job Next (Private Semaphore Use Example)

- · Common resource allocation method
  - Here: time = amount of resource requested
  - Here: just select next job (with shortest time)
  - Here: just one job (at most) holding the resource at a time
- Use private semaphores

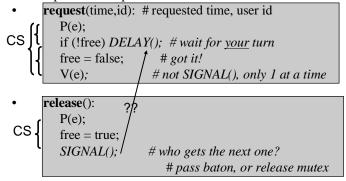

16.11.2008

Copyright Teemu Kerola 2007

33

#### DELAY:

- Place delayed process in queue PAIRS (ordered in ascending requested resource amount order) in correct place
- V(e) release mutex
- Wait for your turn in private semaphore P(b[ID])
  - Each process has private semaphore, where only that process waits (initial value 0)
  - PAIRS queue determines order, one always wakes up the process at the head of the queue
    - Priority: smallest resource request first
- SIGNAL (in Release)
  - If someone waiting, take first one (time, ID), and wake up that process: V(b[ID]);
  - o/w V(e)

16.11.2008

Copyright Teemu Kerola 2007

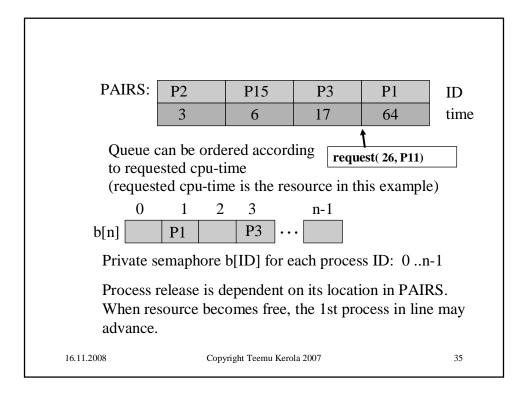

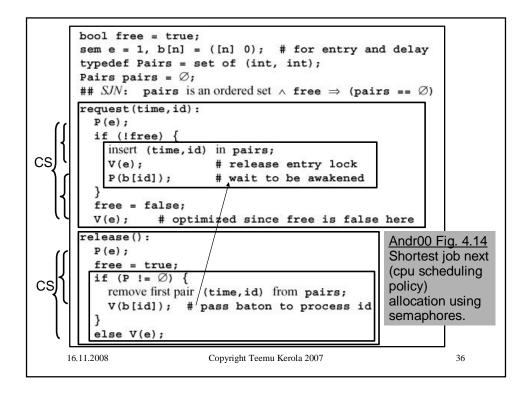

## Semaphore Feature Summary

- Many implementations and semantics
  - Be careful to use
  - E.g., is the (process) scheduler called after each V()?
    - Which one continues with processor, the process executing V() or the process just woken up?
  - Busy wait vs. suspend state?
- <u>Hand coded</u> synchronization solutions
  - Can solve almost any synchronization problem
  - Baton passing is useful and tricky
    - Explicit handover of some resource
  - Be careful to use
    - Do not leave mutex'es open
    - Do not suspend inside mutex
    - · Avoid deadlocks
    - Do (multiple) P's and V's in correct order

16.11.2008

Copyright Teemu Kerola 2007